# Adobe Photoshop CC full license Full Product Key

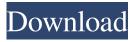

## Adobe Photoshop CC Crack+ Download

Advertisement; Artistic Photo Manipulation; Challenge; Composite; Digital Photo Editor; Electronic Photography; Enhance Colors; Electronic Photography; Graphics; Image Manipulation; Inkjet; Photoshop; Tablet; Vector Photo Editing; Watercolor Photo Editing \*\*PHOTOSHOP LAYERS AND PATCHES\*\* Photoshop can do many things that are not possible with the other Adobe products. Adobe Photoshop is the leader in video, 3-D, graphics, and many other exciting technologies. In this section, we show you how to use Photoshop to create your own unique photo collages. We also take you through the process of creating layer overlays, which can be used to create almost anything you want in a photo—and do so easily. Many great tutorials and books are available on the market to help you learn to manipulate images, but when you get a Photoshop book and start trying to learn how to get things done, you quickly run into a problem: Photoshop can do so much that it takes days and sometimes weeks to get things right. Luckily, Photoshop does have builtin tools that enable you to create professional results in minutes. What's more, you can take these steps on your own with no prior Photoshop training and with little expense. \*\*CONCEPTS\*\* A \*\*layer\*\* is a little box on your layer menu. Each document has one or more layers. Layers are collections of information that you can work with separately. You can work in one layer, and if you need to go to another, you can simply move it to the top of the layer stack. Layers enable you to create something called an \*\*overlay\*\*. Overlays work with layers, but do not replace them. An \*\*alpha channel\*\* is a set of color values that can show through when you have other channels behind it. When you want to have something like red or green pop through a black or gray background, you use an alpha channel. \*\*\_A transparent composite (also known as a mask or a clipping mask)\_\*\* is an area of an image that will become invisible when you composite it with another image. You create a transparent composite by setting it as a clipping path. A \*\*paint bucket\*\* is a set of colors that you can use to paint on your image. A \*\*brush\*\* is a tool that enables you to paint on your image. \*\*PATCHES\*\* A \*\*patch\*\* is a

#### **Adobe Photoshop CC Crack Download For Windows**

Adobe Photoshop makes it very simple to create and edit images. Whether you are a web designer or a graphic designer, you should be aware of the basic commands of Photoshop. Here are 10 things you should know about Photoshop. 1. History panel Working in Photoshop consists of "layers." These layers are collections of elements that are inserted one on top of the other. Each time a layer is selected, its color, width, and stroke are automatically changed. To create or edit a layer, it is necessary to select the selected layer. The next image illustrates how to select a layer. The new layer is created at the end of the current layer. That's why this layer becomes the current layer. The layer that created the new layer becomes the previous layer. The state of the layers can be saved by pressing Ctrl-S. The layers can be moved, added, or deleted. How to select a layer There are several ways to select a layer. Select all To select all layers, hold down the Shift key and select the Brush tool. To select all layers: hold down the Shift key and select a

layer by using the Select Layer option. You can also select the top or bottom layer. How to select a layer Draw a selection Select Layer Copy or Cut How to select a layer Multiple selection Select multiple layers by holding down the Shift key and select the Brush tool. It takes some practice to select multiple layers, but it's possible. Use Ctrl-click to add or remove the layer. 2. Selection Selecting an object is the first step to modify an object. Before selecting an object, it is necessary to draw a selection frame on it. The selection frame is a rectangle drawn around the object that can be seen on the canvas. Selecting a layer The selection can be made by clicking the small black square on the layer of the object, then moving the cursor inside the selection frame. To select a layer, click the small black square of the layer. Then move the cursor inside the selection frame. Adding or removing a layer To add or remove a layer, hold down the Command or Ctrl key and select the move tool. Then click on a layer's thumbnail a681f4349e

## Adobe Photoshop CC [2022-Latest]

Thermal spraying is the process of using high velocity metal or other particles to weld and bond components together. In general, thermal spraying involves the use of a thermal spray gun to deliver a powdered metal or other hardening material toward the surface of a metal component. The sprayed material is referred to as a feedstock and may be mixed with a fluid to aid in the bonding to the metal component. The fluid may be sprayed along with the feedstock or may be delivered separately. The thermal spray gun includes one or more orifices through which the feedstock is ejected. The feedstock enters the gun through the orifices, which causes the material to exit the orifices and form a spray of particles. Thermal spray guns are generally powered by an electric current. The electric current may be supplied by a generator and is passed through a feeder to the gun. The thermal spray gun may deliver the feedstock to a surface of a component. The component may include, for example, a surface of a metal component, a surface of a non-metal component, a surface of a metal component having one or more other materials bonded thereto, or some combination of the above. In some examples, the feedstock comprises a metal material mixed with a bonding agent (e.g., a hardenable material). The component surface may be heated to a temperature sufficient to cause the metal material and the hardenable material to soften and bond. The metal component may be fabricated using one or more welding processes. Powders that are mixed with a fluid are classified as slurry powders. The slurry powder does not evaporate during the thermal spray process. The slurry powder remains suspended in the fluid and is drawn into the orifices of the gun to form a slurry. The slurry passes through the orifices, exiting as a spray onto the component surface. The fluid is sprayed separately from the feedstock and does not need to mix with the feedstock to form a slurry. The fluid used with the slurry powders may be a gas or a liquid. The fluid may be a gas as a result of creating a gas environment in the gun. If a gas is used, the interior of the gun may be filled with the gas. In other examples, the fluid may be a liquid. If a liquid is used, the interior of the gun may be filled with the liquid. As used herein, "gas" and "liquid" are used interchangeably. Many thermal

### What's New In?

 $\hbox{\it\#ifndef STAN\_LANG\_ASTM\_MATH\_FACTOR\_HPP \#define}$ 

STAN\_LANG\_ASTM\_MATH\_FACTOR\_HPP #include #include namespace stan { namespace lang { /\*\* \* A utility that takes a vector argument and scales the \* elements of the vector up or down by the provided factor. \* For example, \* \* \* {% math factor(1) = 2 %} \* {% math factor(3) = 6 %} \* {% math factor(10) = 20 %} \* {% math factor(-5) = -5 %} \* \* \* @param [in] v A vector. \* @param [in] x A number indicating the scaling factor. \* @return A vector of the same length as \p v scaled up or down \* by \p x. \*/ inline std::vector factor(std::vector v, double x) { return {factor(v[i], x), i An artist's rendering of a solar-powered zero-emission vehicle showing the most recent state-of-the-art in vehicle design. Credit: Yiying Wu The University of Maryland has created a new research model to study the effects of running a business on greenhouse gas emissions - the

first of its kind in the world. Known as the GHEME—the University of Maryland Greenhouse Industry Emissions Model - it is a computer simulation that combines the latest advancements in climate science with the latest in business valuation and accounting principles. The UMD research team developed a powerful software tool, the Greenhouse Industry Emissions Model (GHEME), to study the effects of carbon pricing on the greenhouse gas emissions from the production and distribution of greenhouse horticultural products. The research team is led by Yiying Wu, dean of the University of Maryland School of Business Administration and the Patrick Spring Professor of Business Administration. U.S. greenhouse horticultural

## **System Requirements:**

Minimum Specs: OS: Windows 7, Windows 8, Windows 8.1 and Windows 10 (32 bit) CPU: Intel Core 2 Duo, 2.4 GHz or better Memory: 3 GB RAM Graphics: 2 GB of VRAM (must support Virtual Reality headsets) Network: Broadband Internet connection required for patch downloading Sound: DirectX 9.0 compatible sound card, speakers, and headphones Minimum Space: 2 GB of free space on hard disk drive Other: USB port Recommended Specs:

#### Related links:

https://youtubemap.net/wp-

content/uploads/2022/07/Adobe Photoshop CS6 Serial Number Free Download For Windows 2022.pdf http://resto-immo.ch/wp-content/uploads/2022/06/vachmarq.pdf

 $\frac{http://feelingshy.com/adobe-photoshop-2021-version-22-0-0-crack-file-only-activation-code-with-keygen-free-for-pc/https://shanajames.com/wp-$ 

content/uploads/2022/06/Adobe Photoshop 2021 Version 2251 Patch full version Free X64 Latest.pdf

https://www.footballdelhi.com/photoshop-2022-version-23-keygen-keygen-full-version-free-pc-windows-latest-2022/

http://modiransanjesh.ir/photoshop-cc-2015-install-crack-activation-pc-windows-april-2022/

https://www.jatirbarta.com/photoshop-cs3-crack-patch-activation-code-with-keygen-download-latest/

https://www.raven-guard.info/photoshop-2021-version-22-1-1-jb-keygen-exe-with-serial-key/

http://elsozzo.com/?p=12521

https://www.airworkgroup.com/system/files/webform/aurser420.pdf

https://wanoengineeringsystems.com/photoshop-2022-version-23-2-universal-keygen-free-updated-2022/

https://losoxla.net/photoshop-2022-version-23-1-product-key-and-xforce-keygen-license-key-full-3264bit/

https://www.deltonafl.gov/sites/g/files/vyhlif3011/f/uploads/cw06-01 final prr policy 09-14-2017.pdf

https://trijimitraperkasa.com/wp-content/uploads/2022/06/Adobe\_Photoshop\_2021\_Version\_2243\_Crack\_Patch\_Torrent.pdf

https://11.intimlobnja.ru/adobe-photoshop-cc-2019-version-20-free-download-for-pc/

https://emealjobs.nttdata.com/en/system/files/webform/laymar688.pdf

 $\underline{https://webflow-converter.ru/photoshop-cc-2018-jb-keygen-exe-with-full-keygen-for-windows-latest/}$ 

https://www.nynjtc.org/sites/default/files/webform/Photoshop-2021 0.pdf

http://gomeztorrero.com/adobe-photoshop-cc-2014-full-license-free-3264bit-updated-2022/

https://dogrywka.pl/photoshop-cc-2019-keygen-crack-serial-key-activation-code/